## **Instructions to Complete Safe Sport Education Training**

Dear Athletes AND Parents,

Please take the following Safe Sport training course:

- Athletes (age 12-17) must take "Safe Sport for Athletes"
- Athletes (age 18+) must take "Athlete Protection Training,"
- Parents must take "Parent's Guide to Misconduct in Sport."

The whole process takes little time, and it is free. This really is important, and the team requires it in order to become Safe Sport Recognized club. Please help us get there.

To Begin Go to [https://learn.usaswimming.org](https://learn.usaswimming.org/)

This screen should pop up

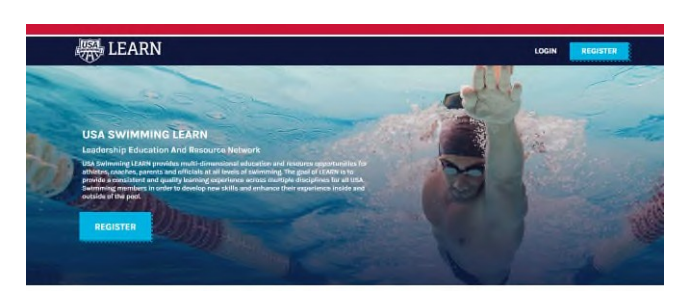

Click on either "LOGIN" or "REGISTER"

You will come to this page:

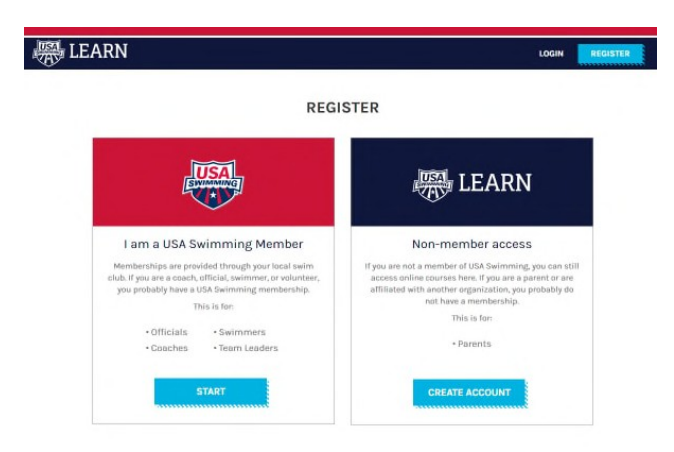

If you are a USA Swimming member (athlete or official), click on "START"

If you are a non-member (parent), click on "CREATE ACCOUNT"

Follow the steps according to whether you are a member or nonmember:

## VERY IMPORTANT: When registering please keep two things in mind. LSC = MARYLAND SWIMMING (YES, NOT DELAWARE) CLUB NAME = BARRACUDA SWIM TEAM

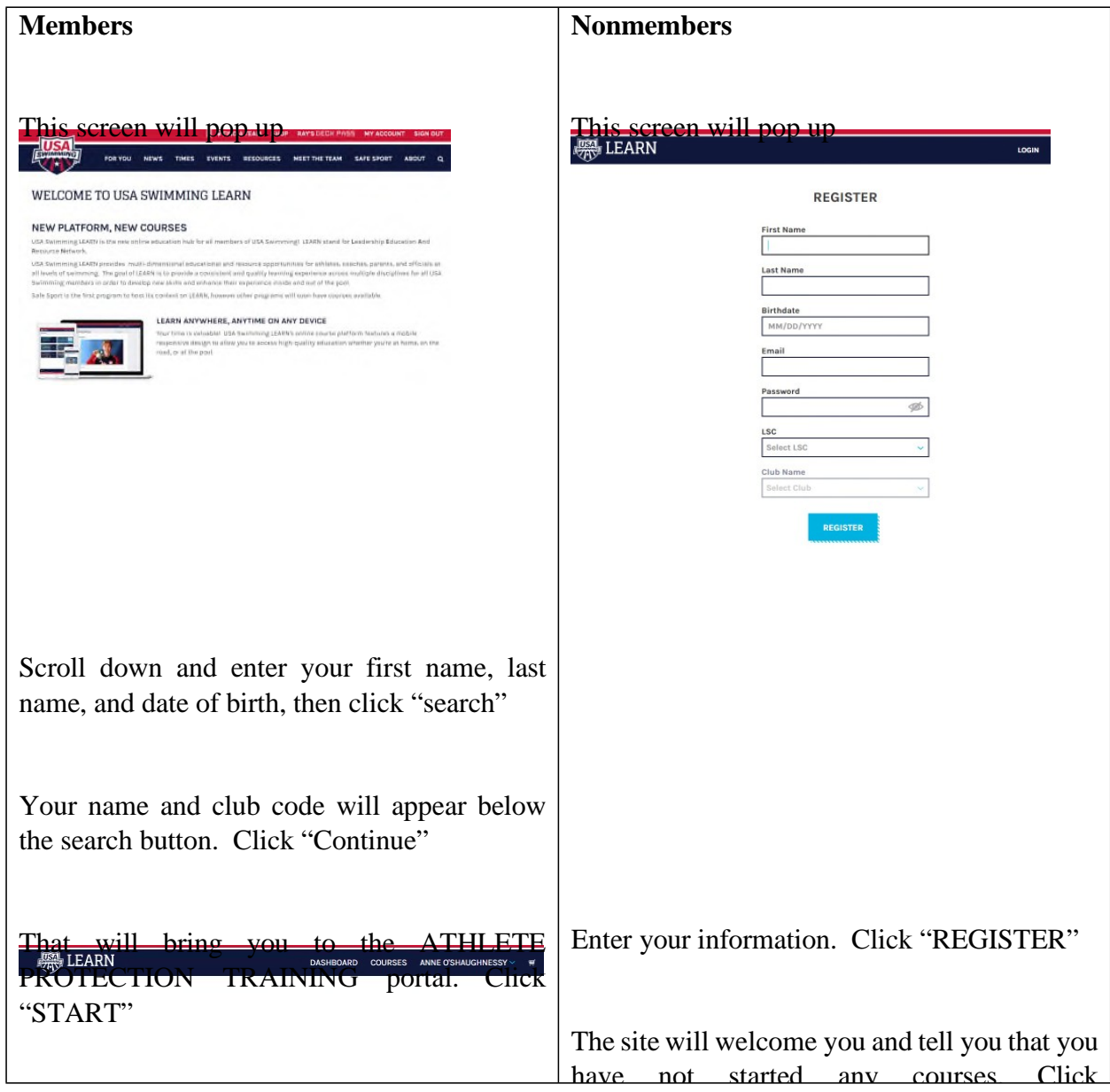

You will see a number of courses available (below).

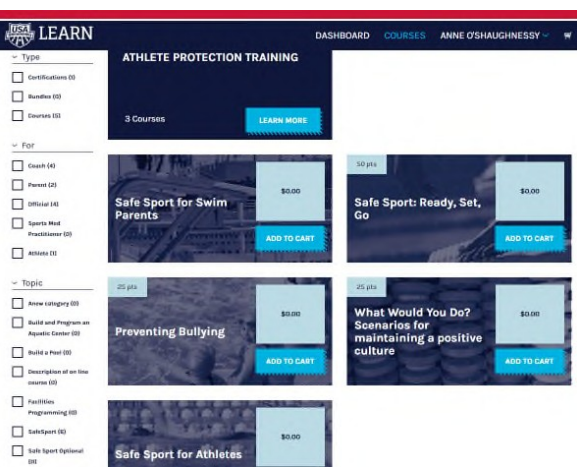

If you are an **athlete (ages 12-17)**, under "**Safe Sport for Athletes**" click "ADD TO CART"

If you are an **athlete (age 18+)**, under "**Athlete Protection Training**" click "ADD TO CART"

If you are a **parent**, under "**Parent's Guide to Misconduct in Sport**" click

"ADD TO CART" It will display a checkmark, and say "IN CART"

Click on the shopping cart at the top righthand of the screen and "CHECKOUT".

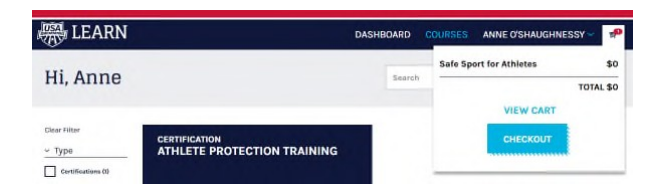

You will be required to enter your name and address, but NOT billing information. There is no charge.

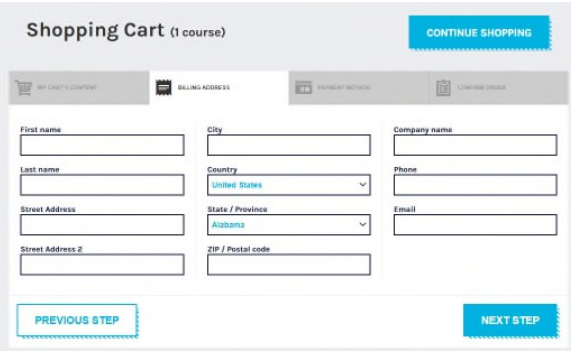

Click "Next Step"

On the next screen, click "Place Order"

Now go to "DASHBOARD" and "START" your course.

Click "Next" to proceed from segment to segment.

If you have any questions, contact the Barracuda Swim Team at [barracudaswimteam1@gmail.com](mailto:barracudaswimteam1@gmail.com) or [dcrimmins@bgclubs.org.](mailto:dcrimmins@bgclubs.org)

Answer the Course Evaluation at the end. Click "SUBMIT" and you will receive a congratulatory message, indicating that you have completed the Safe Sport course.

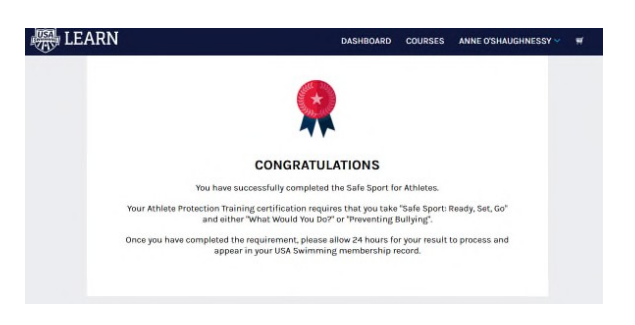

You are encouraged to (but not required to) take additional courses.

Most importantly, remember what you have learned, and make sure to speak up if you ever hear or see anything that breaks the rules you have just learned.

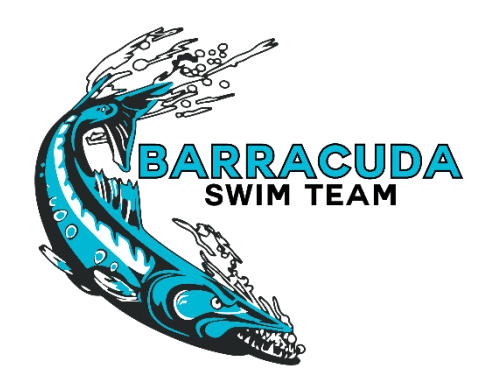